проиллюстрированы на двадцати разных ключах. В программе WriteTree.class генерируются 35 различных ключей. результате при рассмотрении любой комбинации ключей, как правило, реализуются все 4 варианта балансировки. С другой стороны, на 35 ключах отличие сбалансированного и несбалансированного деревьев более явно выражено. В этой программе кроме двух вариантов обхода дерева реализованы два варианта удаления дерева. На каждом шаге удаляется по одному листу дерева, начиная с правого поддерева, или, начиная с левого поддерева. В программе WriteTreeVar.class собраны некоторые специальные варианты расположения ключей, для которых балансировки производятся относительно корня или относительно узлов, близких к корню. В этом случае несбалансированные деревья явно неоднородны, а балансировки при формировании АВЛ-дерева происходят более часто.

В программе DeleteNodeTree.class представлена динамическая схема, с помощью которой иллюстрируется процесс удаления любого узла дерева. Первоначально формируется сбалансированное дерево поиска, в котором можно выбрать любой узел для удаления. При этом предусмотрен механизм движения по дереву влево, вправо и вверх. Удаление заданного узла в дереве происходит более сложным образом, чем в списке, хотя случай удаления, как в списке, здесь тоже есть. Наибольший интерес представляет удаление такого узла, у которого есть одновременно и левое и правое поддерево. Программа показывает, содержимое, какого узла копируется на место удаляемого. Причем реализованы два варианта, когда на замену идет содержимое крайнего левого узла в правом поддереве, или крайнего правого узла в левом поддереве. Переход от одного варианта к другому происходит после нажатия одной клавиши.

Процесс удаления узла дерева с последующей балансировкой оставшихся узлов реализован в программе DeleteNodeTreeNew.class. Несмотря на схожесть процессов балансировки при добавлении узла при удалении, последний процесс сложнее. Балансировка при удалении может быть каскадной, т.е. по отношению нескольким узлам по пути от удаляемого узла до корня. Хорошим примером каскадной балансировки является удаление крайней правой вершины из дерева Фибоначчи[2]. Данный пример проиллюстрирован в специальной программе FibonachiTree.class. В обеих программах каскадная балансировка представлена пошагово со всеми промежуточными положениями узлов дерева.

Предложенные программы иллюстрируют ни столько сложные вопросы, хотя некоторые из них сложны для понимания, а, сколько неудобные при изложении на лекциях. Причем программы оформлены двух вариантах, как приложения, с целью иллюстрации лекций, и как апплеты, с целью их размещения в Интернете для самостоятельной работы студентов.

заключении отметим, что далеко ни все разделы курса программирования требуют иллюстрации, но иметь динамические схемы для сложных и интересных алгоритмов просто необходимо, особенно для студентов, специализирующихся области программирования.

#### *Литература*

- 1. Попов А.А. Динамические схемы для иллюстрации лекций по программированию. Вестник Московского городского педагогического университета. Серия "Информатика  $\mathbf{H}$ информатизация образования", - Москва-Йошкар-Ола: 2008, № 1(11), с. 105-107.
- 2. Вирт Н. Алгоритмы структуры данных, СПб, 2005.

# **Юшкова Е.Г.** СОЗДАНИЕ ПРЕЗЕНТАЦИИ ПО ИЗУЧАЕМОЙ ТЕМЕ ИЛИ ТЕМЕ КУРСОВОЙ РАБОТЫ НА АНГЛИЙСКОМ ЯЗЫКЕ.

# *elena\_mil2000@mail.ги*

*Сыктывкарский государственный университет*

Сегодня мир претерпевает глобальные перемены. Изменились и его временные и пространственные границы. Планета приобрела характер всеобщего «офиса», где каждый может «заглянуть» соседний кабинет, поздороваться, обменяться мнениями, заключить контракт, проанализировать ситуацию различных сферах деятельности, а также решить личные проблемы, т.е. находиться в режиме «on-line» или готовности для нового качественного личностного изменения. Это касается и сферы образования. На сегодняшний момент формируется единая образовательная среда, много говорится об эффективности использования компьютерных программ и сети Интернет при обучении иностранному языку. На самом деле, в век глобализации образовательного пространства, а также международного сотрудничества специалистов различных стран, иностранный язык выступает средством общения в их профессиональной деятельности. Современные средства связи с партнерами, доступ к информационным ресурсам сети Интернет предполагают достаточно свободное владение, как компьютерными технологиями, так и иностранным языком. Наш век - век информации, неотъемлемой ценностью которого является сама информация, так как путь к успеху во многих областях зависит от способности быстро получать ее, умение работать с ней не только на родном языке.

Таким образом, важной особенностью современного этапа социально - экономического развития общества является формирование особой области производства, характеризующейся не только развитием материальной базы, но системой специфических технологий, которые принято называть информационными или информационно- коммуникационными. В настоящее время происходит накопление информационного и образовательного потенциала в школах и в вузах, и только небольшое количество наиболее продвинутых в этой области школ и вузов принимает участие в межрегиональных и международных образовательных программах.

Одним из основных сдерживающих факторов в продвижении этого направления в учебном процессе является недостаточное количество преподавателей, имеющих специальную полготовку в области созлания и использовании средств информационных и коммуникационных технологий.

Переход обучения с традиционных форм обучения к обучению с использованием информационных и коммуникационных технологий неизбежен и обусловлен двумя факторами. По утверждению М.В. Моисеевой, Е.С. Полат и др., это, во-первых, «обладание навыками использования средств информационных и коммуникационных технологий, основами информационной и коммуникационной культуры, умением адаптироваться в условиях стремительной смены информационных потоков и технологий является непременным требованием современного рынка труда. Именно эти навыки и умения формируются в случае полноценной интеграции этих средств в образовательный процесс». И, во-вторых, «Компьютер и Интернет сами по себе являются эффективным инструментом для развития новых форм и методов обучения, изменения парадигмы образования, отвечающей условиям развития информационного общества и экономики, основанной на знании. Формирование у учащихся навыков самостоятельной и коллективной работы, реализация принципа «образование через всю жизнь» - вот лишь некоторые задачи, стоящие перед системой образования, в решение которых могут внести свой вклад информационно- коммуникационные технологии» (М.: Камерон, 2004, с. 12).

В связи с новейшими требованиями настоящего времени, нами были предприняты шаги для внедрения информационно-коммуникационных, компьютерных технологий в процесс обучения иноостранным языкам. Наиболее эффективным средством контроля за усвоением материала оказался метод проектов и метод презентаций.

Мы попытались организовать методически все этапы работы над проектом, в итоге студенты должны выступить с презентацией по выбранной ими теме или проблеме на английском язвке..

Сложность этих видов работы состоит в том, чтобы тщательно спланировать все упражнения по видам речевой деятельности отдельно на каждом из этапов и объединить работу, которые студенты выполняют дома с работой на уроке в рамке одного проекта.

Во первых, необходимо установить, какой тип проекта по длительности Вы выбираете: краткосрочный (1-3 занятия), среднесрочный (1-2 недели) или долгосрочный (семестр). Это будет зависеть от поставленной Вами цели, количества часов по английскому языку в неделю и возможности работы в компьютерном классе и доступа к ресурсам Интернет.

Мы предлагаем один из способов организации работы над проектом с использованием информационно-коммуникационных технологий при обучении английскому языку. Для примера нами был взят национально-региональный компонент, необходимый студентам в их будущей профессиональной деятельности при контактах с зарубежными партнерами. В рамках учебного плана этот проект проходил в течение 1 семестра.

Ллительность - олин семестр

Этапы работы над проектом - четыре

Цель - устно- речевое выступление студентов по изученной теме с применением Power Point презентации на английском языке.

Задачи - создание текстового сообщения на заданную тему

- выбор из различных англоязычных источников информации для создания презентации
- использовать новый грамматический материал в речи (the Infinitive, the Gerund)
- изучить и применить программы Power Point, Publisher и сопутствующие
- изучить правила написания делового письма (письмо-запрос, сообщение,...)

изучить выражения для проведения презентации ( вступительная часть, середина и окончание) Развивать следующие умения и навыки:

- работать с оригинальными источниками информации
- отбирать соответствующую информацию
- $\bullet$ работать с поисковыми системами в Интернете
- структурировать и создавать текст  $\bullet$
- владение лексикой и умение выражать свои мысли по теме
- владение коммуникативно-прагматическими навыками ведения лекции
- владение профессиональными навыками работы с аудиторией

Перед тем как вынести проект на рассмотрение студентам, преподавателю необходимо провести предваряющую работу:

- подготовить сайты по теме Республика Коми для самостоятельного изучения студентами;
- подготовить текстовые материалы, имеющиеся в УМК по теме «Коми Республика- история и  $\bullet$ современность», «Сыктывкар-история», «Современный Сыктывкар»;
- подготовить упражнения по различным видам речевой деятельности: чтение, говорение,  $\bullet$ аудирование, письмо;
- подготовить грамматические упражнения по темам Инфинитив, Герундий
- подготовить материал для обучения проведению презентации начала, середины и окончания выступления;

продумать сроки предоставления материала, промежуточный контроль и критерии оценивания (обычно проекты предоставляются за 1 месяц перед началом сессии)

Перед тем как предложить студентам проект, рекомендуем:

а. выявить исходный уровень владения иностранным языком у студентов. Для этого можно обратиться на сайт, предлагаемой школой Language Link. http://languagelink.ru/services/english/onlinetest/

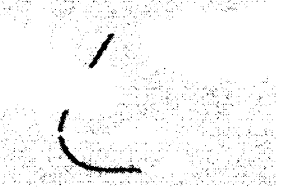

Определить интерес у студентов к изучению английского языка до реализации проекта. Провести анкетирование с целью выявления положительных и отрицательных моментов. Моё отношение к изучению английского языка

 $\overline{H_{\text{WCHO}}}$   $\Phi$   $\overline{M}$   $\Omega$ 

 $N<sub>2</sub>$  rp.

1. Урок английского языка как предмет: а) нравится; б) не нравится; в) равнодушен

2. Урок в содержательном плане: а) познавательно; б) интересно; в) уже известно

3. Грамматика: а) трудно; б) легко; в) не понимаю

4. Иностранные слова (лексика на англ.яз.): а) запоминаю легко; б) запоминаю с трудом; в) не запоминаю вообше

5. ТСО (аудио, видео, картинки и др. пособия): а) достаточное использование; б) используются редко; в) хотелось бы почаще.

6. Понимание речи на слух: а) понимаю хорошо; б) понимаю с трудом; в) многое не понимаю; г) говорят слишком быстро.

7. Общение на английском языке: а) свободное: б) с трудом: в) малый запас слов: г) не могу построить фразу на англ. яз.

8. Есть желание изучать второй иностранный язык: а) да; б) нет; в) еще не знаю

9. Если да, то какой именно? а) английский; б) французский; в) немецкий

10. Цель изучения второго иностранного языка: а) разговорный; б) язык профессионального общения

11. Мои замечания:

И затем приступать к выполнению проекта.

Первый этап

- 1. Выявить проблемы и вытекающие из них задачи и сферы исследования, представляющие практическую значимость для студентов, согласующиеся с программой обучения иностранному языку в вузе путем анкетирования или обсуждения. Можно также предложить темы на выбор:
	- о Национальная символика Республики Коми
	- о Большие и малые города Республики
	- о Финно-Угорская языковая семья
	- Политическое устройство Республики Коми
	- о История Сыктывкара
	- о Современный Сыктывкар
	- о Выдающиеся деятели Республики
	- $\circ$ и т.д

2. Обсуждение и выбор источников информации, компьютерных программ для реализации проекта. (литература, электронные энциклопедии, сайты, ...)

- определение способов представления материала (презентация, круглый стол, телемост, ...)  $3.$
- деление на группы (индивидуально или по2-3 человека)  $\overline{4}$ .
- выбор ответственных студентов за координацией работы (студент преподаватель)  $5.$
- определение сроков предоставления материала (за 1 месяц перед началом сессии) 6.
- Определить периодичность отчетов о ходе работы. (1 раз в 2 недели)  $7.$
- Выбор интересующей проблемы каждой группой участников проекта. Обоснование 8. выдвинутых задач и выдвижение гипотезы их решения. (Почему эта тема? Чем интересна?
- 9. Обсуждение методов исследования (чтение, сбор информации, изучение мнений; интервьюирование; анкетирование).

Второй этап - Этап изучения материала, выполнение языковых, условно-речевых упражнений

- предтекстовые задания К каждому из предстоящих для изучения текстов готовятся вопросы типа: «Что вы знаете о...? Как часто...? Где...?» А также упражнения на введение новых лексических единиц, отработку их произношения.
- 2. текстовые (Прочтите внимательно текст и скажите, сколько...? Где...? Кто...)
- 3. послетекстовые (Ответьте на следующие вопросы; Согласитесь или не согласитесь, найдите эквиваленты следующих слов выражений, антонимы? Выполнение грамматических упражнений на Инфинитив, времена активного пассивного залогов, модальных глаголов)
- 4. повторение лексики для вступительной речи, тренировка на небольших ситуациях

*(Добрый день. Сегодня мы собрались для того, чтобы больше узнать крае, котором мы живем. Мое сообщение посвящено .... Презентация займет не более ... минут. Если вас возникнут вопросы, оставьте их до конца моего выступления.)*

*Мое выступление делится на 2-4 части. первой расскажу вам о... Во второй затрону проблему о...Далее перейду к...И наконец вы узнаете о...Спасибо за внимание. удовольствием отвечу на ваши вопросы. сейчас приглашаю... вы узнаете о....*

# **Третий этап - Выполнение творческих заданий, или речевых упражнений**

- 1. Выполнение проекта: работа выполняется самостоятельно студентами поиск Интернет адресов, других источников информации для сбора фактов, аргументов, подтверждающих или опровергающих гипотезу, подбор необходимых компьютерных программ для оформления проекта; куратор координирует действия рабочих групп, регулярно предоставляет отчеты ходе выполнения проекта; преподаватель оказывает необходимую помощь в виде рекомендаций советов; производит промежуточный контроль над ходом реализации проекта.
- 2. сделать небольшое сообщение по аспектам проблемы (например, рассказать о...)
- 3. написать письмо (например, от лица одного из жителей республики прошедших праздниках, фестивалях или событиях в газету New York Tymes)
- 4. подготовить вопросы для интервьюирования (например, Как жители находят современный Сыктывкар)
- 5. составить иллюстрированный справочник по городам Республики с использованием программы Publisher
- 6. написать письмо редактору газеты http://www.nytimes.com/learning/index.html).<br>7. залать интересующие вас вопросы лежурному журналисту, получить ответ, сл
- 7. задать интересующие вас вопросы дежурному журналисту, получить ответ, сделать сообщение результате, <http://www.nytimes.com/learning/index.html>).

# **Четвертый этап**

- 1. Представление проекта и его защита (гипотез решения проблемы) каждой из групп с оппонированием со стороны всех присутствующих; если это устный проект- запись его на видео или аудио кассету, (речь должна быть обращенной)
- 2. вопросы и ответы (Студентов должно заинтересовать сообщение и они задают вопросы, а выступающий на них отвечает)
- 3. Оценивание проекта, выявление его преимуществ недостатков, новых проблем, обсуждение проекта.

И в самом конце интересно пронаблюдать, как изменилось качественное отношение к предмету и его усвояемость. Можно опять же провести тестирование для того, чтобы:

**5. Определить новый уровень владения ИЯ путем тестирования.**

# **6. Определить новое отношение студентов ИЯ через анкетирование, (см. выше)**

Конечно же, преподавателя должен быть определенный список сайтов, куда студенты бы могли обратиться по данной теме. Есть определенные требования к сайтам, к которым можно обращаться в процессе обучения. Их подробно рассмотрела С.В.Титова.

Сайты, которые преподаватель может предложить студентам для самостоятельного изучения по теме Республика Коми:

http://users.parma.ru/~emin/brief.html

[http://users.parma.ru/~emin/catalogue.html](http://users.parma.ru/%7Eemin/brief.htmlhttp://users.parma.ru/%7Eemin/catalogue.html)

[http://en.wikipedia.org/wiki/Komi\\_Republic](http://en.wikipedia.org/wiki/Komi_Republic)

<http://www.answers.com/topic/syktyvkar?cat=travel>

[http://85.rkomi.ru/en/PhotoAlbum/fpage6.html](http://85.rkomi.ru/en/PhotoAlbum/fpage6.htmlhttp://85.rkomi.ru/en/Video/index.html)

http://85.rkomi.ru/en/Video/index.html

Итак, нами были определены четыре основных этапа. Они проходят в течение одного семестра. Мы плавно встраиваем работу студентов за компьютерами, которая не должна превышать получаса, традиционную систему обучения. Иначе внимание студентов рассеивается и они перестают работать эффективно. Мы предлагаем некий алгоритм работы внутри этих четырех этапов. Преподавателю необходимо тщательно расчитать время проведений занятий в компьютерном классе.

1. **На занятии(20мин):** Создать первую последнюю страницу презентации. Подумать над цветовой гаммой (как правило, не более 2-3 цветов, включая фон слайда), расположением составляющих её частей.

Первая страница (слайд) должна содержать:

- Название конференции
- Название представляемого студентом проекта
- Имя студента, номер группы (или название факультета)

• Год, место и время проведения конференции.

Последняя страница (слайд) содержит источники, помощью которых студент готовит презентацию.

- 2. **Дома** (1-2 недели): Подумать составить план презентации. Вынести каждый пункт плана на отдельную страницу(слайд), подобрать материал из литературы, электронных энциклопедий, Интернет ресурсов. Этот вид работы выносится на домашнее задание и может быть использован как часть занятия.
- 3. **На занятии** (20 мин): Создать текст (это могут быть: названия, определения, ключевые фразы и выражения и т.д.) к каждому слайду из выбранных дома источников из печатной литературы, электронных энциклопедий или интернет - ресурсов. Текст должен быть лаконичен. Обратите внимание на то, что текст не должен закрывать сам слайд с фотографиями.
- 4. **Дома: создать полный текст в отдельной папке к каждому слайду, используя слова и** выражения для ведения презентации (этими словами и выражениями нужно обеспечить каждого студента):
- на этом/следующем изображении/ слайде/ картинке/ вы видите...;
- здесь изображен(а)....;
- считают/полагают, что....;
- известно, что....;
- говоря о..., необходимо отметить/добавить, что...
- следует отметить...
- не секрет тот факт, что...

данном задании необходимо подумать над грамматическими явлениями, уже ранее изученными, зависимости от года обучения, такими как: Пассивный залог; Инфинитив, Причастие (Сложное дополнение, Сложное подлежащее); Герундий; Солагательное наклонение; Эмфаза.

- 5. **На занятии** (20 мин): Просмотреть созданные слайды студентов с надписями и отдельно текстами. Тексты слайдам желательно нумеровать. Проработать текст первому слайду. Студенту следует ответить на несколько вопросов:
- Почему выбрал(а) эту тему?
- Какова основная идея доклада, сообщения, курсовой работы?
- О чем я буду говорить?
- И что вы, в результате, узнаете?

Здесь можно ввести клише:

- 1. Я остановился на данной теме, потому что...
- 2. Данный вопрос представляет определенный/огромный интерес....
- 3. Эта тема (вопрос) меня волнует с того времени, как я заинтересовался....
- 4. Основная идея моего доклада....
- 5. Цель моего сообщения....
- 6. Я расскажу вам о том, как/что....
- 7. Я поделюсь с вами о том, как/что...
- 8. Вы узнаете, какие/ зачем/ почему/ о чем...
- 1. **Дома:** проработать текст ко второму слайду. Обратите внимание на задание 4. Отберите только ту информацию, которая актуальна несет законченную мысль. Подумайте, какие грамматические явления можно использовать в тексте для слайда 2, какие клише вы можете использовать устном выступлении.
- 2. **На занятии** (20-30 мин): Проверяем домашнее задание, студенты отмечают замечания преподавателя. Если появились новые идеи относительно пунктов плана, то на данном этапе их можно подкорректировать.
- 3. **Дома:** выполняем работу над созданием текстов следующим слайдам. См. 6.
- 4. **На занятии** (20 мин): Проверяем домашнюю работу оформляем список источников использованных материалов последнем слайде.
- 5. Дома (1 неделя): Работаем с конструктором слайдов, спецэффектами, гиперссылками, анимацией звуковыми файлами.
- 6. **На занятии** (2часа): Завершаем работу, подводим итоги. Отрабатываем речь для ведения презентации её окончания. Выполняем работу над ошибками, работаем со словарем Мультилекс, Lingvo, дорабатываем тексты слайдам.
- 7. Дома: Даем задание студентам, придумать 2-3 вопроса к своему выступлению, с тем, чтобы слушающие смогли на них ответить.
- 8. **Проведение презентации** (2 часа). На данном этапе желательно, чтобы студенты активно слушали выступающего, чтобы смогли ответить на его вопросы после его сообщения. Этот параметр активного аудирования следует также оценивать. И еще один немаловажный фактор, это способность самих слушающих задавать вопросы по теме выступления. Это могут быть вопросы-переспрос, уточняющего характера, или же оределенный вопрос по данной проблеме. Этот параметр тоже следует оценивать.
- 9. Подведение итогов. Подводя итоги, мы оцениваем выступление по следующим критериям: I. за сообщение умение вести презентацию
- Глубина исследуемого материала
- Логичность изложения материала<br>• Последовательность
- Последовательность<br>• Языковое разнообра
- Языковое разнообразие и грамотность
- Владение разговорными клише для проведения презентации II. за оформление материала
- Оформление слайдов: цвет, расположение составляющих его элементов
- Использование анимации
- Использование звуковых файлов<br>• Применение гиперссылок
- Применение гиперссылок
	- III. Способность ответить на вопрос слушателей

IV. Умение задать дополнительный вопрос выступающему

Мы предлагаем проводить оценивание по 10 бальной шкале:

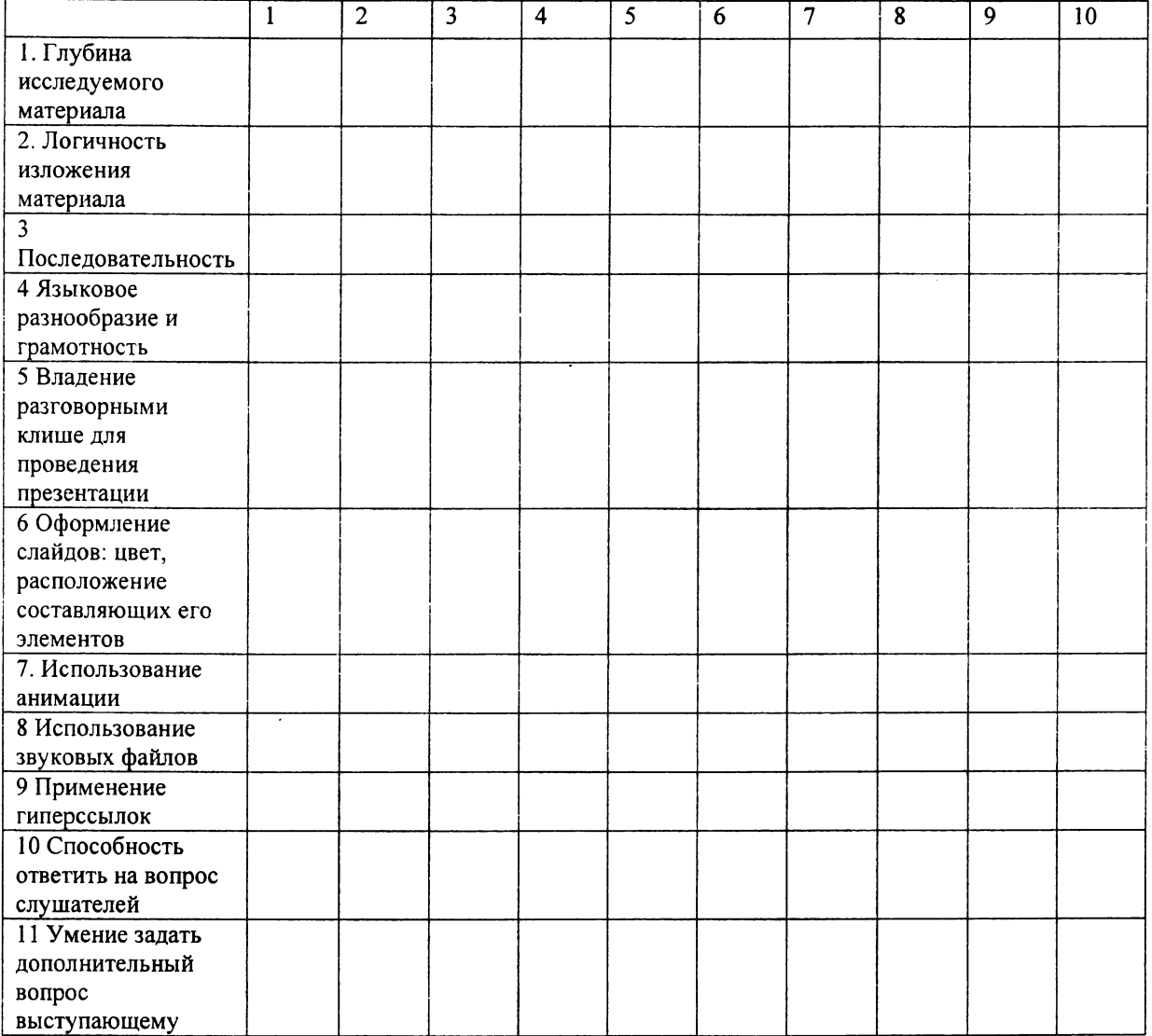

Сюда же можно включить такие критерии, как: количество проработанных источников; этика во время проведения презентации; и т.д

Студентам тоже можно раздать этот листок с критериями оценок, и затем собрать их и сравнить с оценкой преподавателя.

В итоге:

- 1. 40-55 баллов оценивается в отметку3.
- 2. 56-75 баллов оценивается отметку 4
- 3. 76-100 баллов оценивается отметку 5

Но мы рекомендуем выставлять не одну общую отметку, а три или четыре, и здесь необходимо продумать, каким образом подсчитывать баллы:

1. за сообщение и умение вести презентацию

- 2. за оформление материала
- 3. за умение ответить на дополнительный вопрос
- 4. за умение умение задать дополнительный вопрос.

Например, Иванов Сергей 4/5/4/5

### *Литература:*

- 1. Душеина Т.В. Проектная методика на уроках иностранного языка.// ИЯШ  $\mathbb{N}$  5, 2003.
- 2. Моисеева М.В., Полат Е.С., Бухаркина М.Ю., Нежурина М.И.. Интернет обучение: технологии педагогического дизайна. М.: Камерон, 2004.
- 3. Подопригорова Л.А. Использование Интернета обучении иностранным языкам.// ИЯШ 5, 2003
- 4. Полат Е.С. Метод проектов на уроках иностранного языка.//ИЯШ №2-3, 2000.
- 5. Полат Е.С. Интернет на уроках иностранного языка.//ИЯШ №2, 2001
- 6. Синагатуллин И.М. Роль глобализации языка (языков) международного общения решении актуальных вопросов нового времени.//ИЯШ №6, 2003
- 7. Титова С.В. Ресурсы и службы интернета в преподавании ин. яз. М.: Университет, 2003<br>8. Титова С.В. Теоретические основы компьютерно информационной молели о
- 8. Титова С.В. Теоретические основы компьютерно информационной модели обучения иностранным языкам. Дисс. На ... д.п.н. М., 2004

### **Ющик Е.В., Колбина Е.А.**

МЕТОДИКА ИСПОЛЬЗОВАНИЯ ИНФОРМАЦИОННО-КОММУНИКАЦИОННЫХ ТЕХНОЛОГИЙ ОБУЧЕНИИ ИНФОРМАТИКЕ

#### *[yuschikev@mail.ru](mailto:yuschikev@mail.ru), [pavlova@iacp.](mailto:pavlova@iacp.dvo.ru)dvo.ru*

*Дальневосточный государственный технический рыбохозяйственный университет, Институт автоматики процессов управления ДВО РАН*

*г. Владивосток*

В последнее время в связи с широким внедрением информационно-коммуникационных технологий в образовательном процессе возникает проблема соблюдения принципа непрерывности обучения дисциплине «Информатика» в системе школа-вуз. Из-за неравномерности технического развития школ, как правило, подготовка по информатике студентов весьма неоднородна.

данной работе рассматриваются нетехнические вузовские специальности, частности, экономические, все примеры приводятся для специальности «Финансы кредит». Дисциплина «Информатика» преподается на первом курсе и относится к общим математическим и естественнонаучным дисциплинам. Первый семестр является для студентов переходным, когда учебная деятельность студента уже не контролируется так систематически, как в школе. При этом по учебному плану специальности порядка 40% учебной нагрузки приходится на самостоятельную деятельность студентов.

Тенденция фундаментализации курса информатики привела к разделению курса на две глубоко взаимосвязанные части: теоретическую информатику (называемую просто информатикой) и информационные технологии.

Теоретическая информатика должна обосновывать информационную картину мира, которая складывается путем постепенно углубляющегося решения тесно взаимосвязанных задач информатики: представления информации и информационных процессов; изучение и организация кибернетических систем; информационное моделирование реального мира. Представление об информационном устройстве мира будет не полным для современного человека, если не добавится максимально формализованным представлением электронным.

В связи с этим на лекционный курс выносятся общие вопросы, которые позволяют дать ответы на вопросы об информатизации процессов развития общества, об основных принципах функционирования техники, об общих правилах использования программных средств.

Во всех случаях изучение информационных технологий должно обеспечивать обучающимся возможность:

- 1. узнать о технологической цепочке решения задач с использованием компьютера;
- 2. научиться пользоваться текстовым и графическим редакторами;
- 3. обращаться с запросами к базе данных;
- 4. осуществлять основные операции с электронными таблицами;
- 5. получить представления о сетях различного типа (локальные, региональные, глобальные), об организации телеконференций;
- 6. научиться использовать электронную почту.

Задача в процессе обучения информатике состоит не в том, что бы обучить студентов работе с конкретной программой, например, Windows XP, а в том, чтобы он понял логику и общий принцип работы операционных систем. Чтобы для будущего специалиста не было большой проблемой переход на компьютер, оснащенный другой операционной системой с графическим интерфейсом, например, Linux.